## How to bulk load users into the knowledge base?

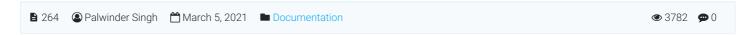

There is a facility to bulk load (import) users in your knowledge base powered by PHPKB Software. You can bulk import users into PHPKB through the **CSV Import** section that can be accessed via:

Admin Dashboard > Tools > Import Data > CSV Import tab and select Import Type to be Users as shown in the screenshot below.

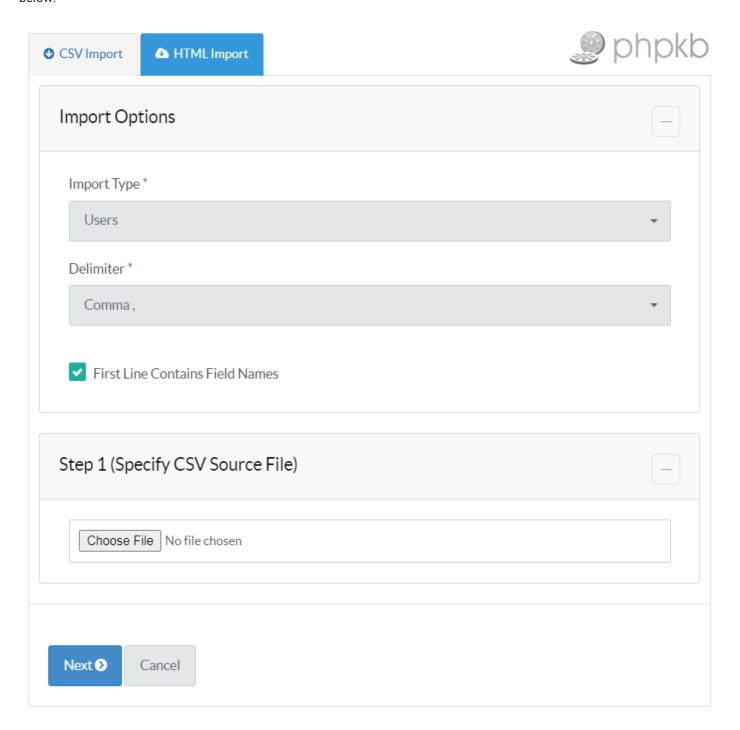

Then follow the onscreen instructions to load/import users.

Online URL: https://www.phpkb.com/kb/article/how-to-bulk-load-users-into-the-knowledge-base-264.html